Краевое государственное общеобразовательное бюджетное учреждение «Уссурийская специальная (коррекционная) общеобразовательная школа»

**PACCMOTPEHO** Руководитель ШМО

СОГЛАСОВАНО ЗДУР

Ю.А.Жовниренко Протокол №1 от 30.08 2023 т.

Е.И.Аникина Протокол педсовета № 1 от 30.08 2023 г.

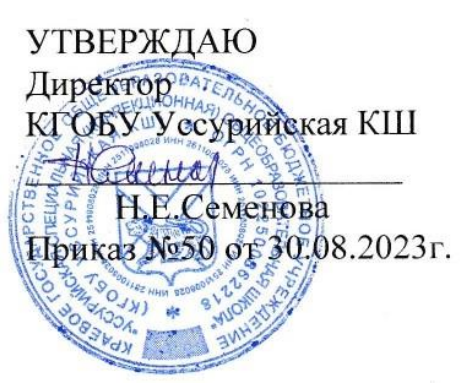

#### **Рабочая программа**

### учебного курса **«Информатика»** (приложение к адаптированной общеобразовательной программе)

Наименование курса Информатика

Образовательная область Математика

Класс  $7-9$ 

Разработана на основе программы

Федеральной адаптированной основной общеобразовательной программы образования обучающихся с умственной отсталостью (интеллектуальными нарушениями) КГОБУ Уссурийская КШ (1 вариант)

Соответствует Требованиям ФГОС для умственно отсталых обучающихся

Уссурийск

## **Рабочая программа по учебному курсу «Иформатика» для обучающихся с интеллектуальными нарушениями Пояснительная записка.**

Рабочая программа учебного курса **«Информатика»** 7-9 класса для обучающихся с интеллектуальными нарушениями (1 вариант) составлена на основе:

ФГОС для обучающихся с умственной отсталостью (интеллектуальными нарушениями);

СП 2.4.3648-20 "Санитарно-эпидемиологические требования к организациям воспитания и обучения, отдыха и оздоровления детей и молодежи";

Федеральной рабочей программы по учебному предмету «Информатика» (VII-IX) предметной области «Математика»;

АООП образования обучающихся с лёгкой умственной отсталостью (интеллектуальными нарушениями) (вариант 1) КГОБУ Уссурийская КШ; Учебного плана КГОБУ Уссурийская КШ;

## **Общая характеристика.**

**Цель:** сформировать представления, знания и умения, необходимые для жизни и работы в современном высокотехнологичном обществе. **Задачи:**

- познакомить обучающихся с приёмами работы на компьютере и другими средствами ИКТ, необходимыми для решения учебнопознавательных, учебно-практических, житейских и профессиональных задач;
- коррекция и развитие познавательной деятельности и личностных качеств обучающихся с учётом индивидуальных возможностей.

Курс имеет практическую значимость и жизненную необходимость и способствует овладению обучающимися практическими умениями применения компьютера и средств ИКТ в повседневной жизни в различных бытовых, социальных и профессиональных ситуациях.

## **Содержание**

*Практика работы на компьютере*: назначение основных устройств компьютера для ввода, вывода, обработки информации; включение и выключение компьютера и подключаемых к нему устройств; клавиатура, элементарное представление о правилах клавиатурного письма, пользование мышью, использование простейших средств текстового редактора. Соблюдение безопасных приёмов труда при работе на компьютере; бережное отношение к техническим устройствам.

*Работа с простыми информационными объектами* (текст, таблица, схема, рисунок): преобразование, создание, сохранение, удаление. Ввод и редактирование небольших текстов. Вывод текста на принтер.

Работа с рисунками в графическом редакторе. Организация системы файлов и папок для хранения собственной информации в компьютере, именование файлов и папок.

*Работа с цифровыми образовательными ресурсами*, готовыми материалами на электронных носителях.

**Место учебного предмета.** Учебный предмет **«Информатика»** входит в образовательную область **«Математика»** и является инвариантной частью учебного плана, согласно которому на его изучение отводится: **7-9 класс - 1 час в неделю, 34 часа в год.**

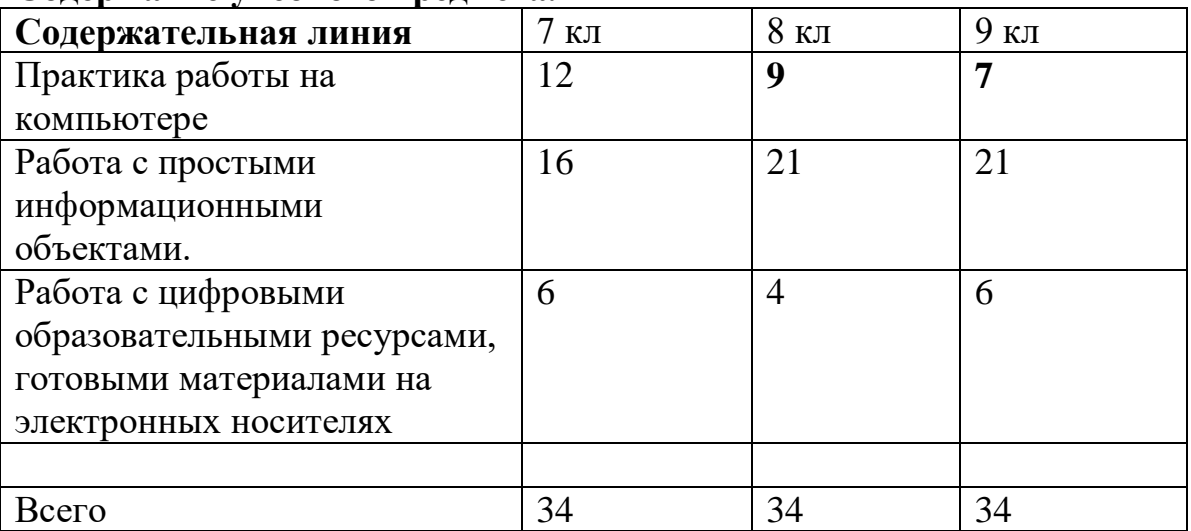

## **Содержание учебного предмета.**

# **Планируемые результаты освоения обучающимися АООП:**

## **Личностные**

- принятие и освоение социальной роли обучающегося, формирование и развитие социально значимых мотивов учебной деятельности;

- развитие навыков сотрудничества со взрослыми и сверстниками в разных социальных ситуациях, умения избегать конфликтов и находить выходы из спорных ситуаций, умения сравнивать поступки героев литературных произведений со своими собственными поступками;

- развитие этических чувств, доброжелательности и эмоционально-

нравственной отзывчивости, понимания и сопереживания чувствам других людей средствами литературных произведений;

- владение навыками коммуникации и принятыми ритуалами социального взаимодействия;

- способность к осмыслению социального окружения, своего места в нем, принятие соответствующих возрасту ценностей и социальных ролей;

- развитие адекватных представлений о собственных возможностях,

о насущно необходимом жизнеобеспечении;

- наличие мотивации к труду, работе на результат;

- овладение начальными навыками адаптации в динамично изменяющемся и развивающемся мире;

- осознание себя как гражданина России; формирование чувства гордости за свою Родину, российский народ и историю России;

- формирование уважительного отношения к иному мнению, истории и культуре других народов средствами литературных произведений.

**Предметные** (АООП определяет два уровня овладения предметными результатами: минимальный и достаточный; минимальный уровень является обязательным для всех обучающихся).

### **Минимальный уровень:**

- представление о персональном компьютере как техническом средстве, его основных устройствах и их назначении;

- выполнение элементарных действий с компьютером и другими средствами ИКТ, используя безопасные для органов зрения, нервной системы, опорнодвигательного аппарата эргономичные приёмы работы;

- выполнение компенсирующих физических упражнений (мини-зарядка); - пользование компьютером для решения доступных учебных задач с

простыми информационными объектами (текстами, рисунками и др.).

### **Достаточный уровень:**

- представление о персональном компьютере как техническом средстве, его основных устройствах и их назначении;

- выполнение элементарных действий с компьютером и другими средствами ИКТ, используя безопасные для органов зрения, нервной

системы, опорно-двигательного аппарата эргономичные приёмы работы;

- выполнение компенсирующих физических упражнений (мини-зарядка);

-пользование компьютером для решения доступных учебных задач с простыми информационными объектами (текстами, рисунками и др.),

доступными электронными ресурсами;

-пользование компьютером для поиска, получения, хранения,

воспроизведения и передачи необходимой информации;

- запись (фиксация) выборочной информации об окружающем мире и о себе самом с помощью инструментов ИКТ.

## **Результаты освоения учебного курса, предмета и система их оценки.**

Предметные результаты связаны с овладением обучающимися содержанием образовательной области и характеризуют достижения

обучающихся в усвоении знаний и умений, способность их применять в практической деятельности.

Основными критериями оценки планируемых результатов являются соответствие / несоответствие науке и практике; прочность усвоения (полнота и надежность). Чем больше верно выполненных заданий к общему объему, тем выше показатель надежности полученных результатов. Результаты, продемонстрированные учеником, соотносятся с

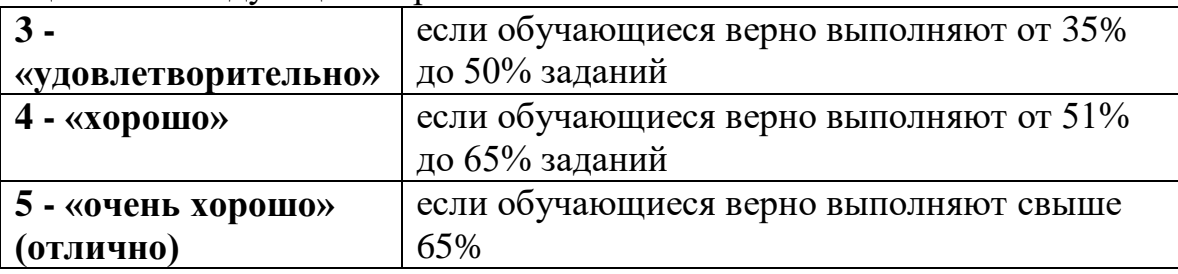

оценками следующим образом:

Контроль предметных ЗУН предусматривает выявление индивидуальной динамики прочности усвоения предмета обучающимся, выставляются оценки, которые стимулируют учебную и практическую деятельность, оказывают положительное влияние на формирование жизненных компетенций.

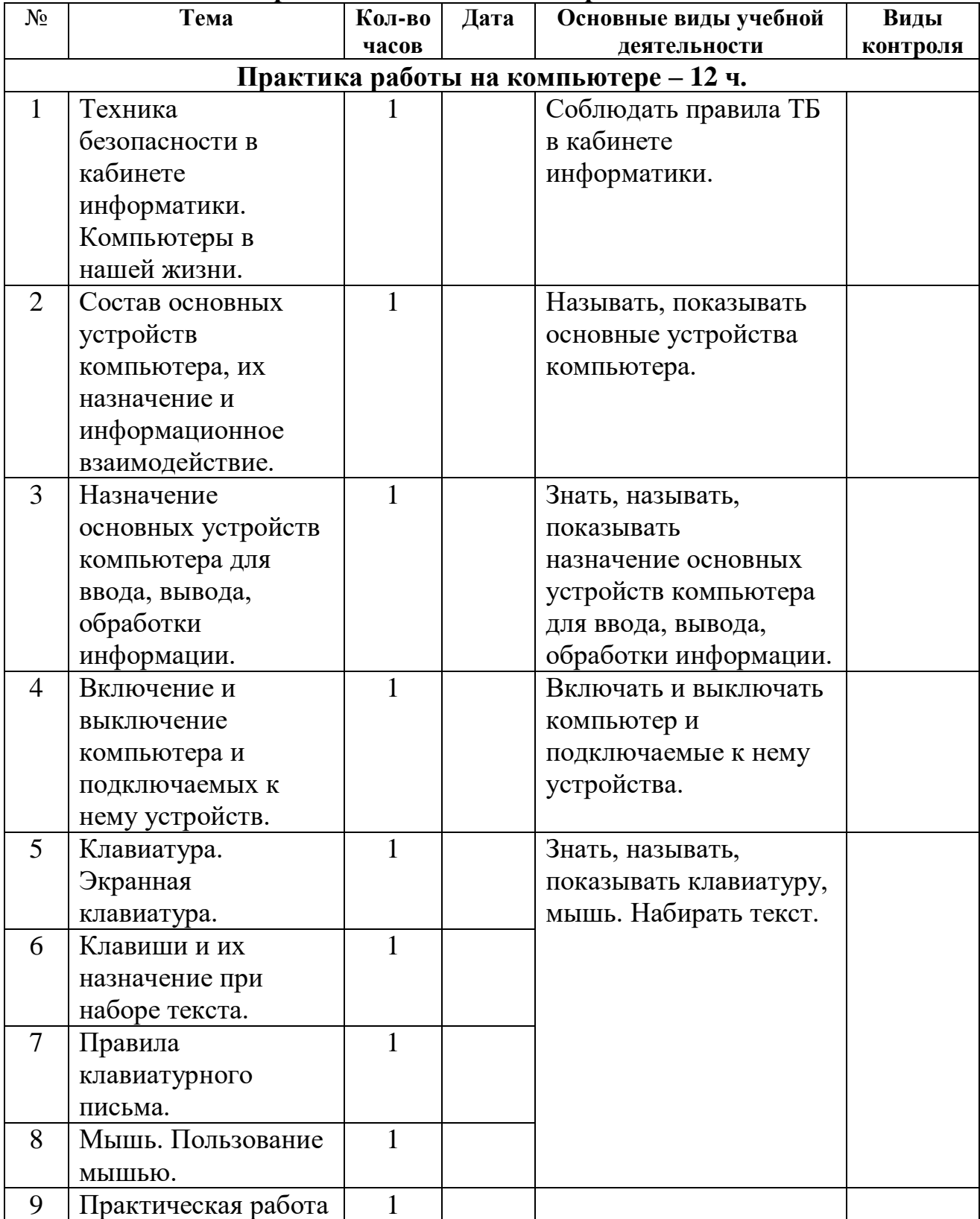

### **Календарно-тематическое планирование 7 класс**

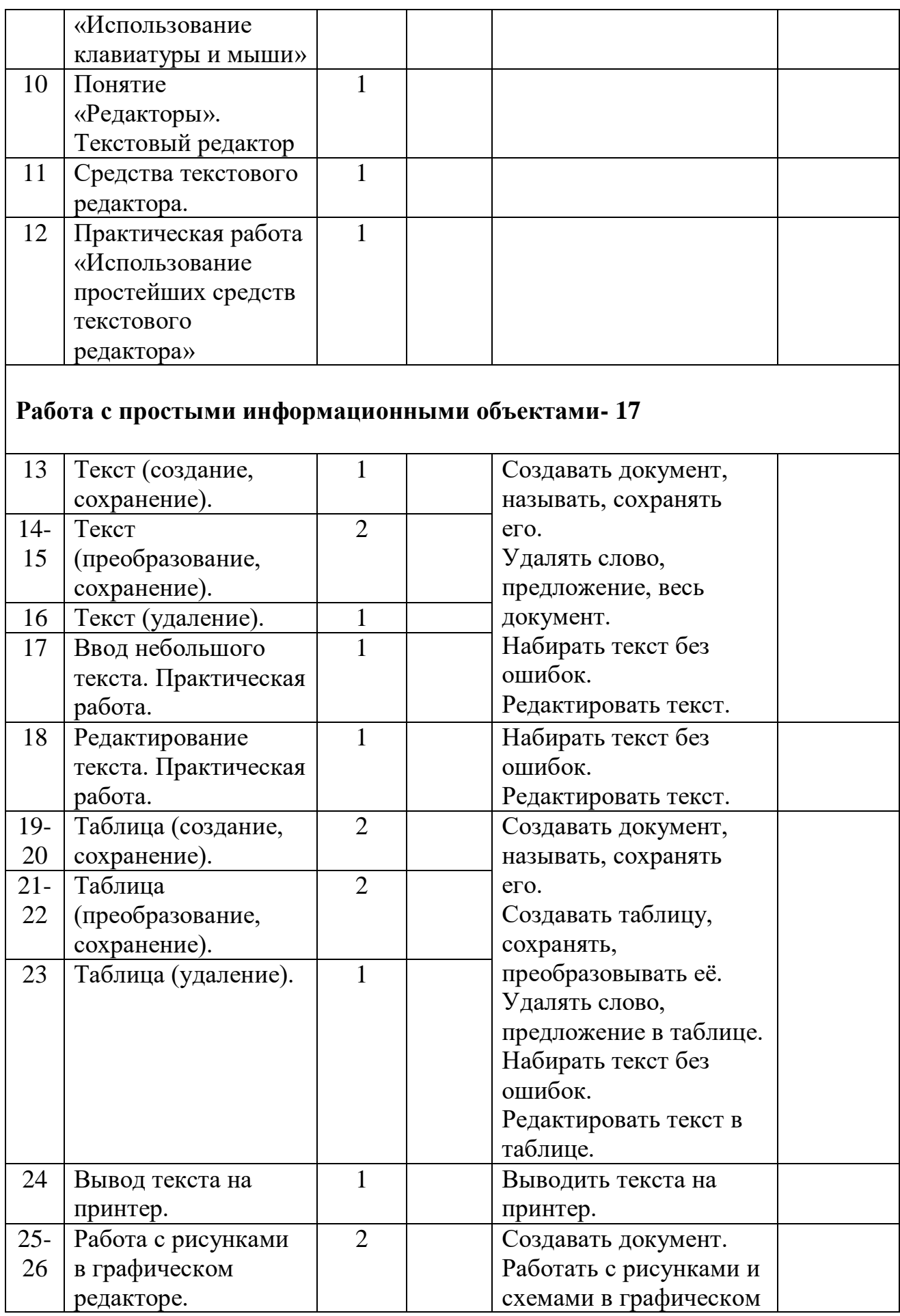

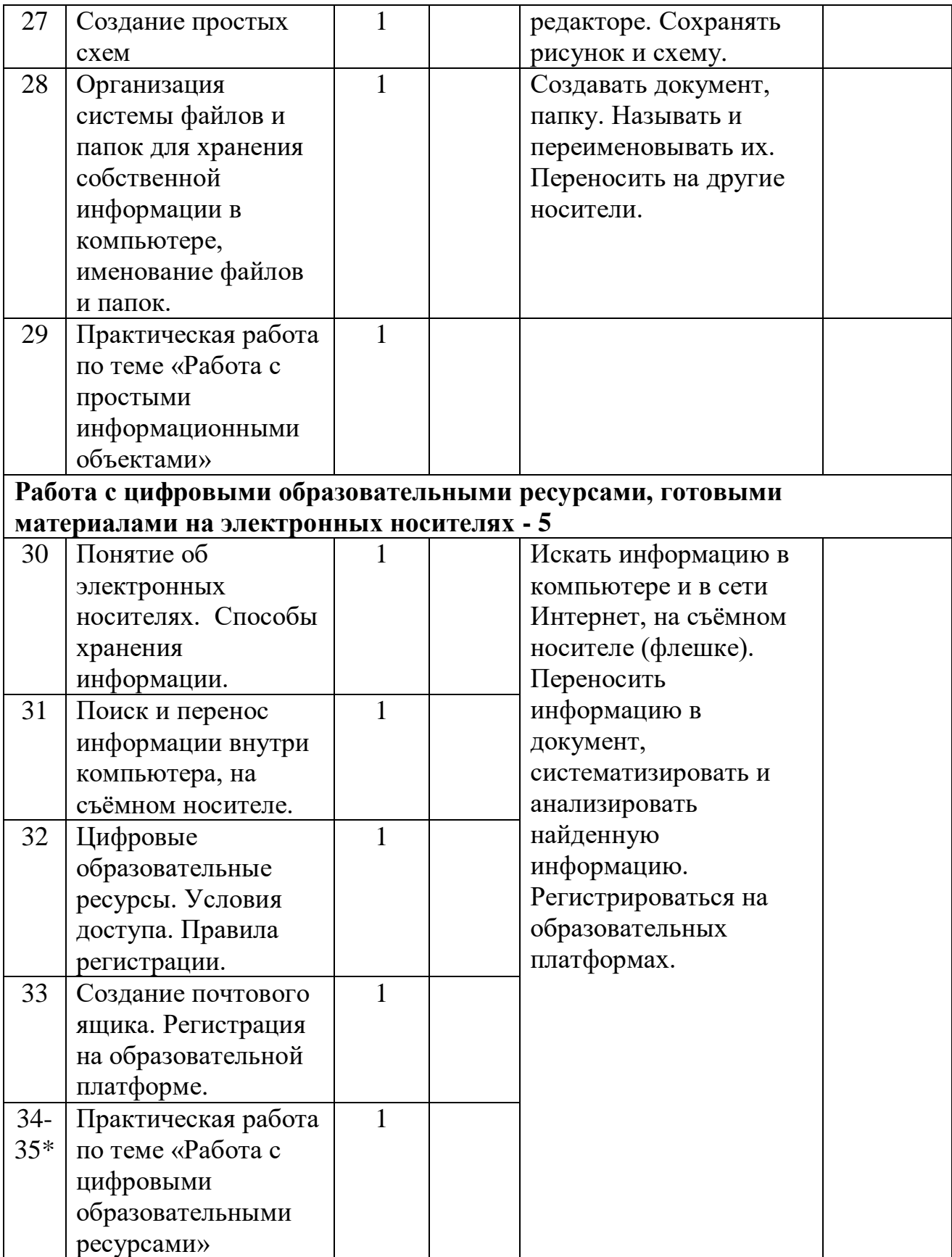

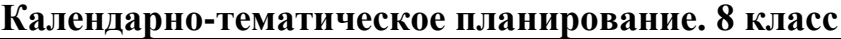

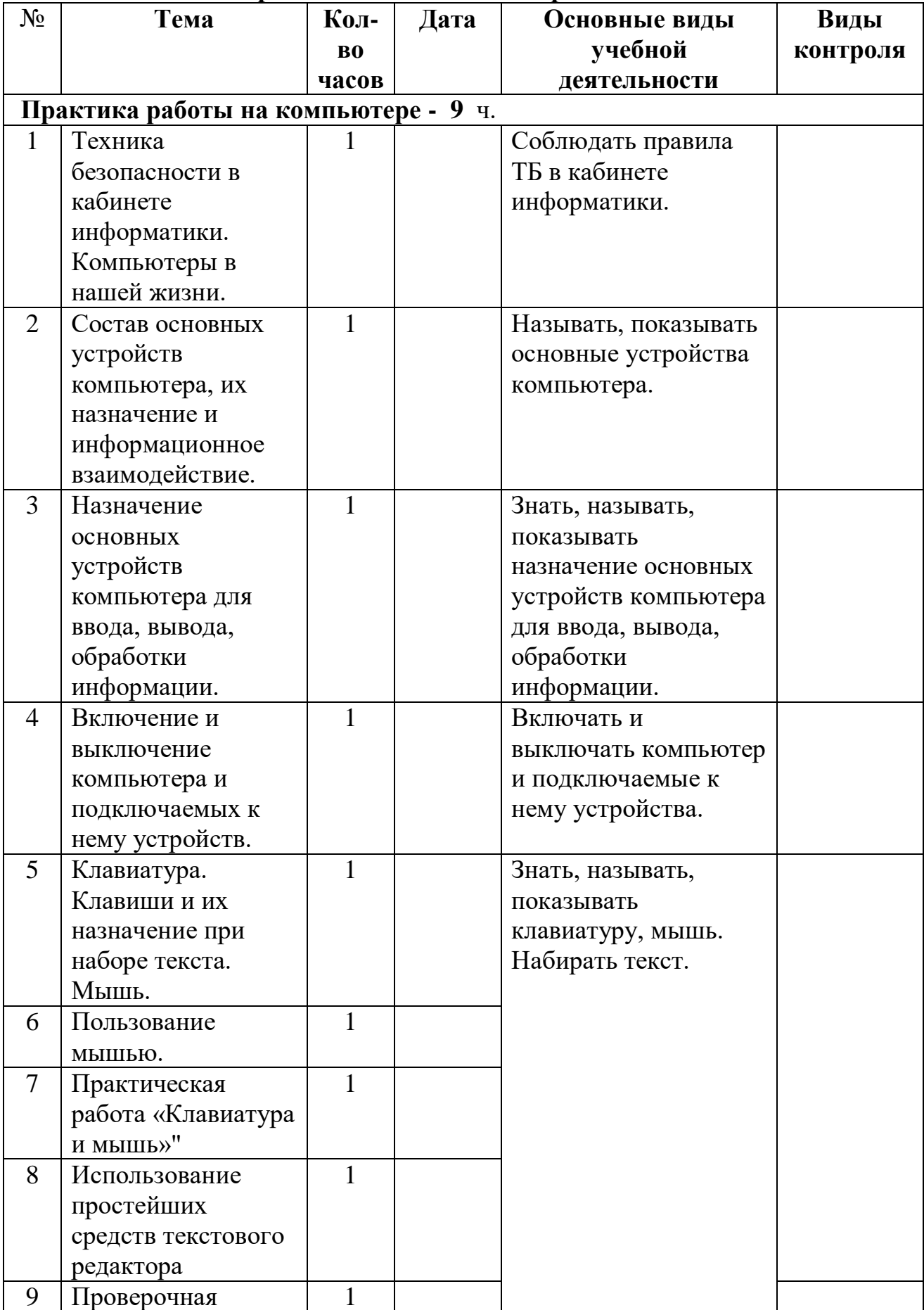

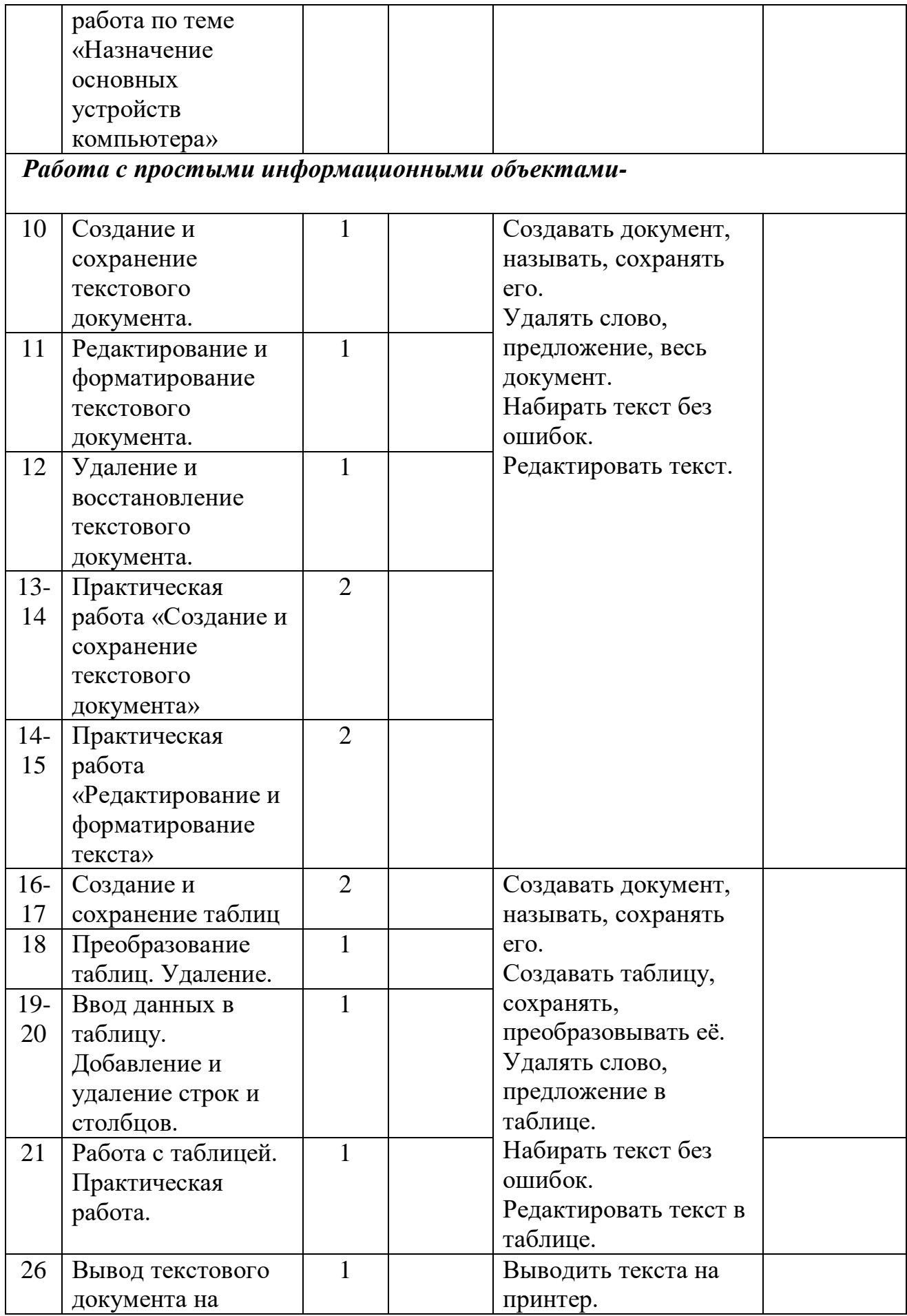

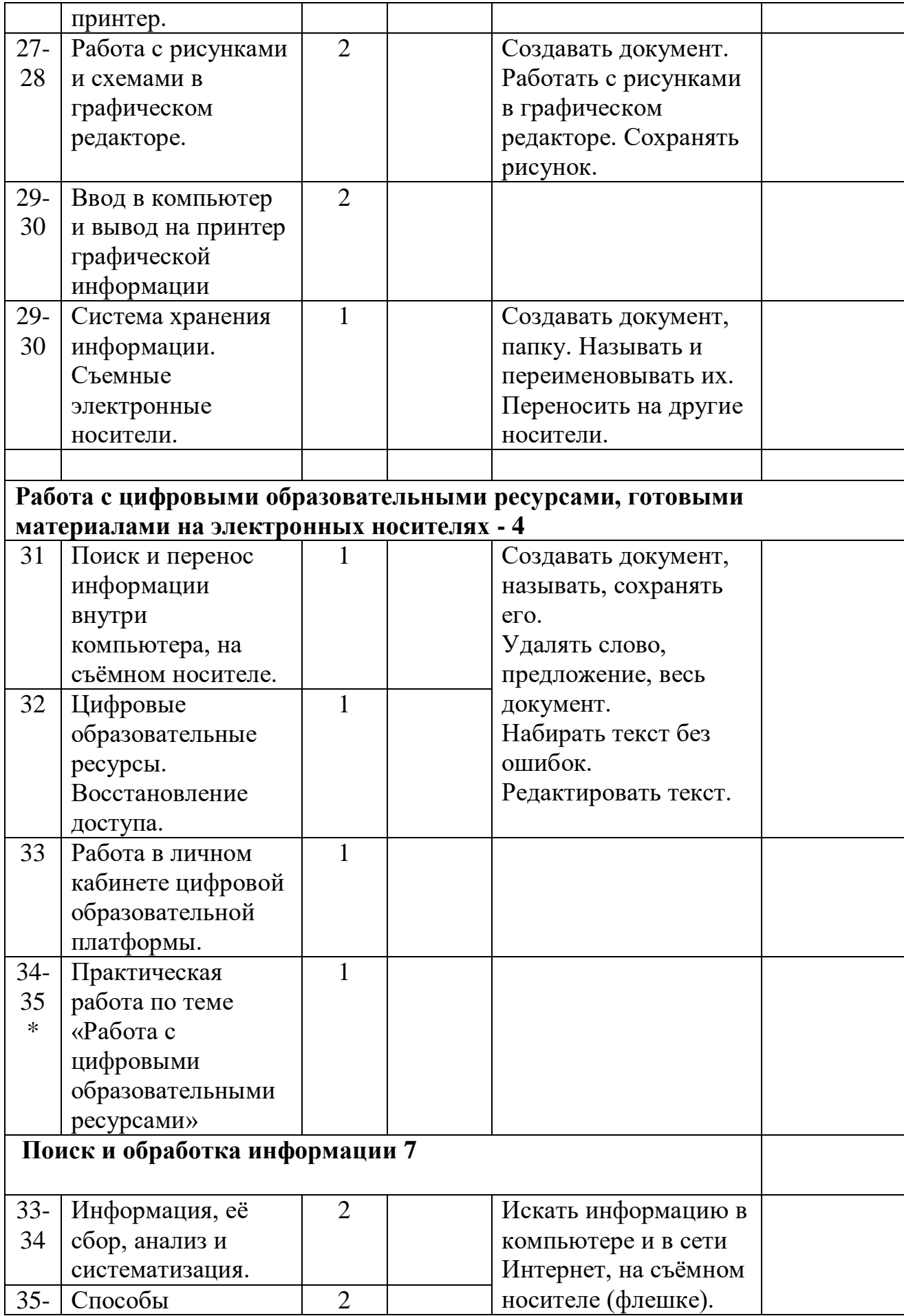

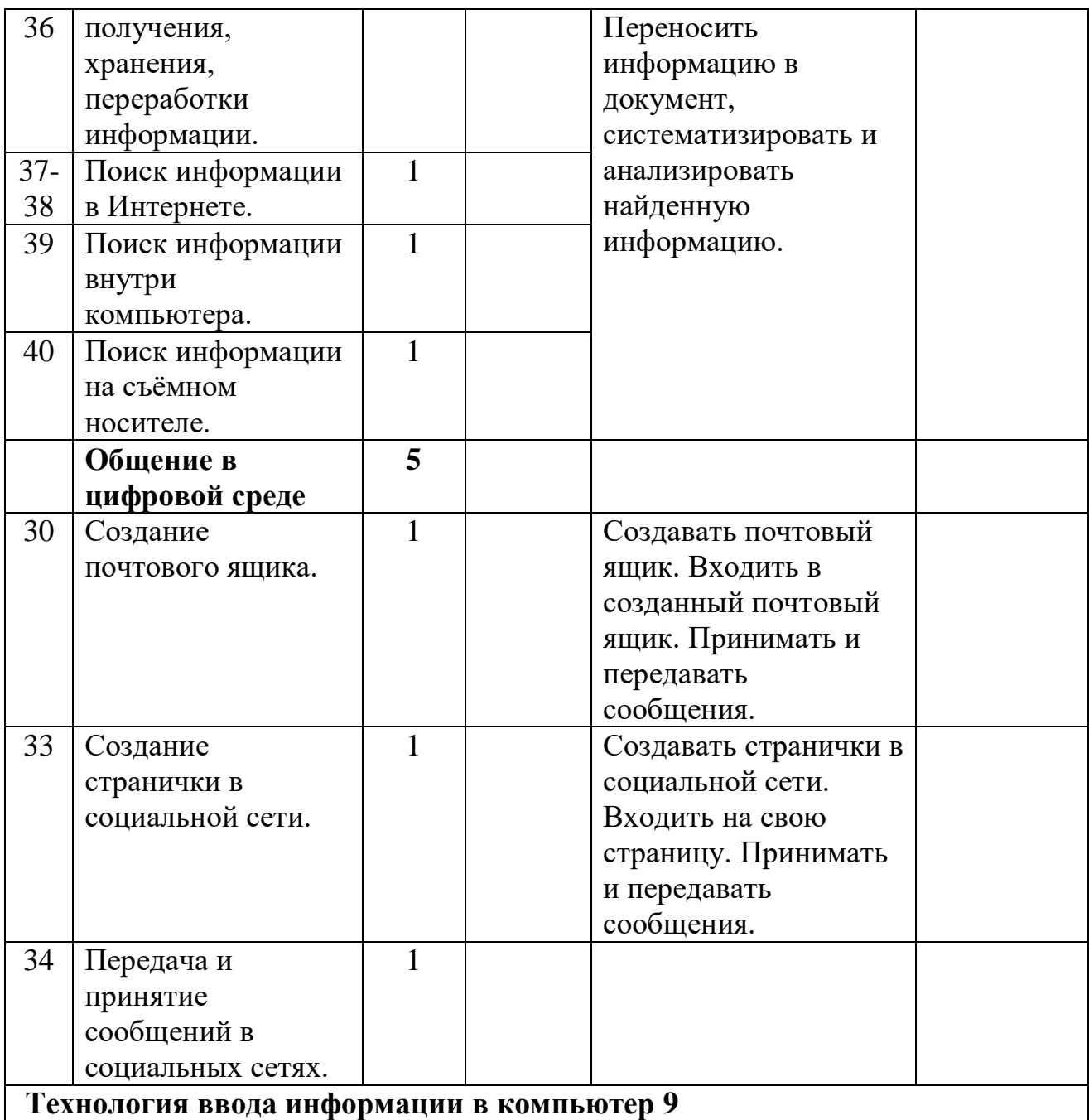

**Материально-техническое обеспечение** предмета: компьютеры для обучающихся, сканер, принтер, проектор, экран, компьютер учителя, копировальный аппарат, носители электронной информации, цифровая фото и видеокамера, бумага для принтера, документкамера.